## OUTLOOK – IMAP-EINSTELLUNGEN

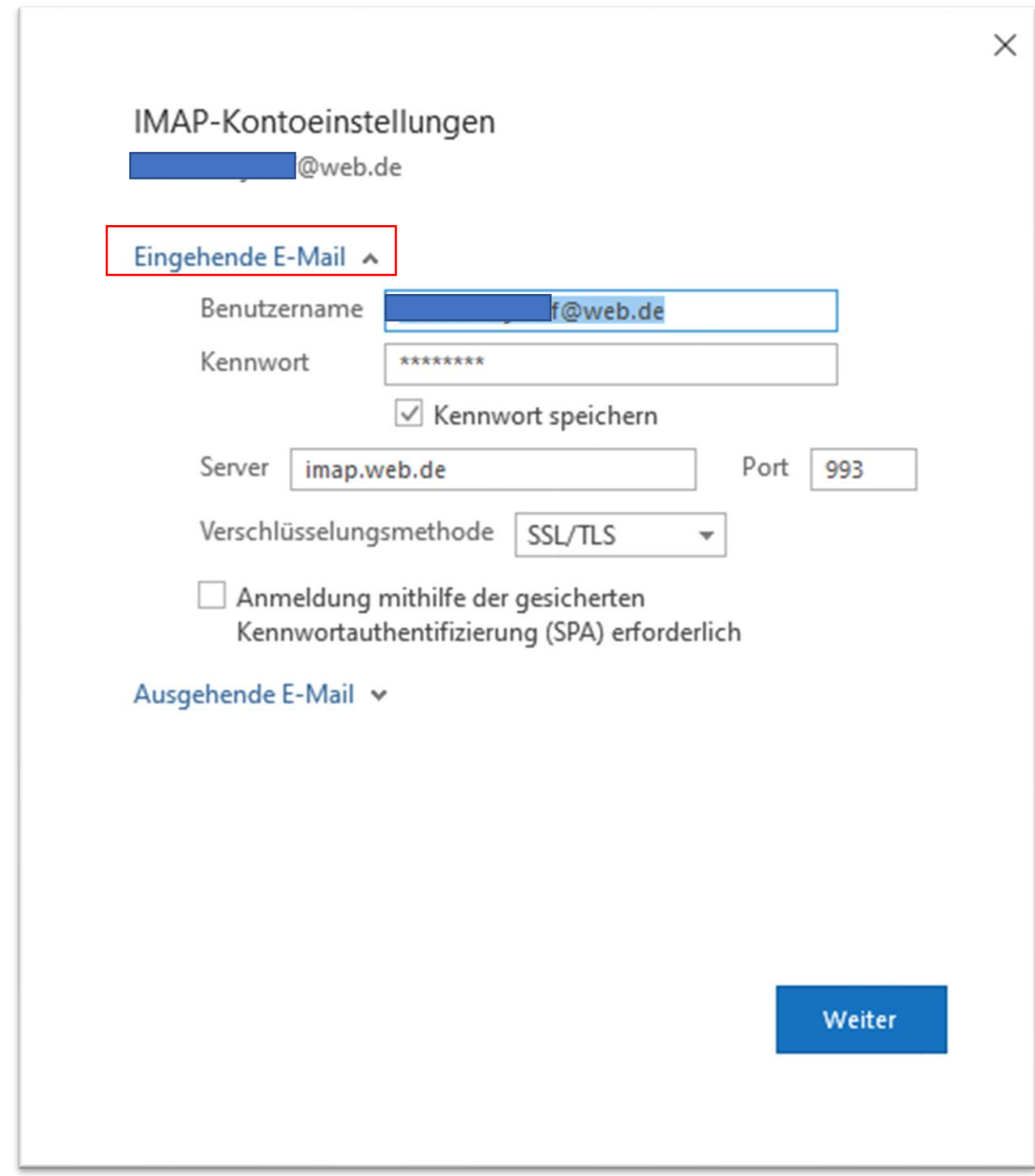

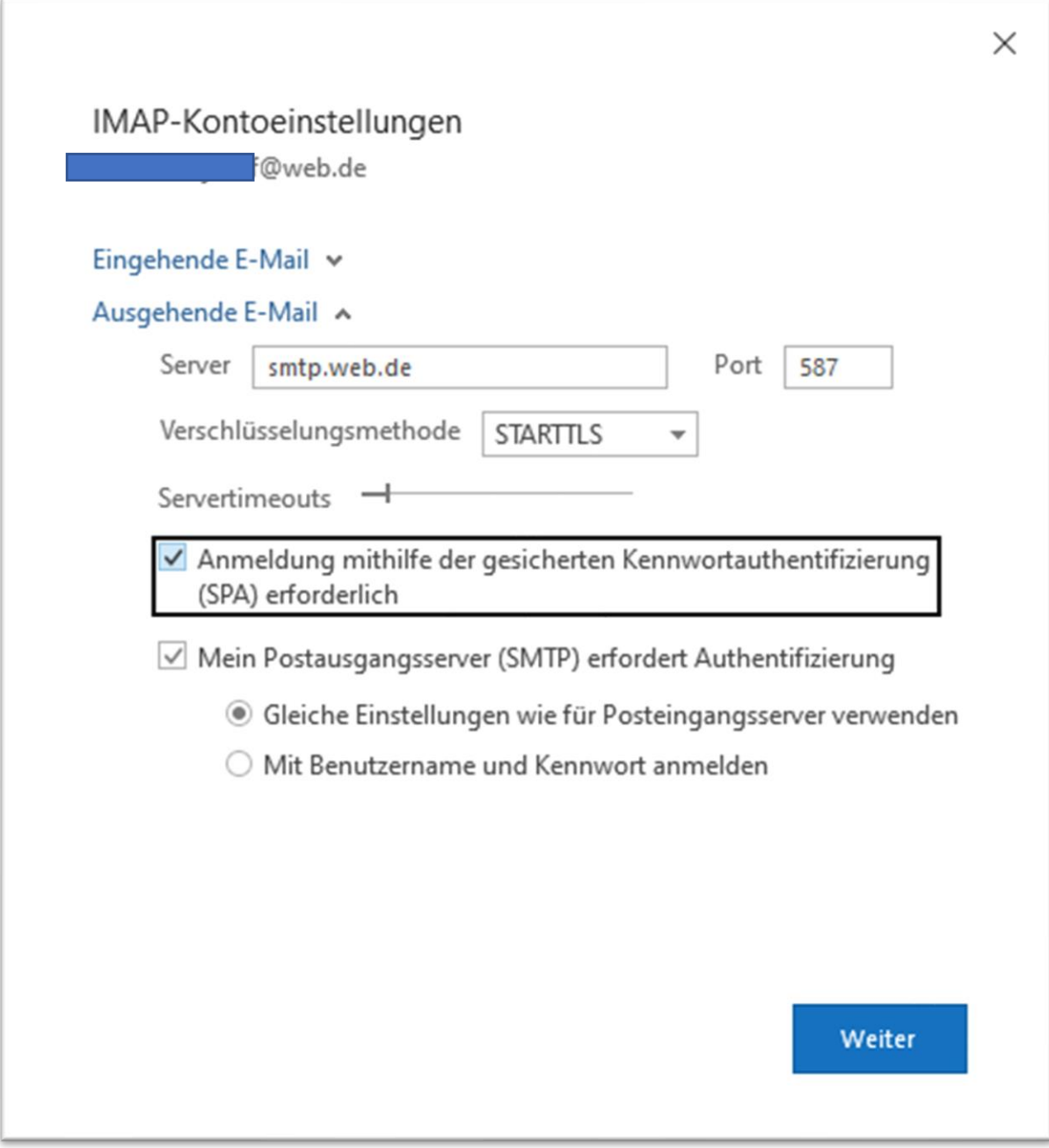